Reset

Print

2. *A selected group of cells is called a* 

6. *A collection of related worksheets is called a* 

??????????????????

 $??$ 

 $\overline{?}$ ?

 $\overline{?}$ ?

 $??$ 

??

 $??$ 

??

 $22$ 

 $\overline{?}$ 

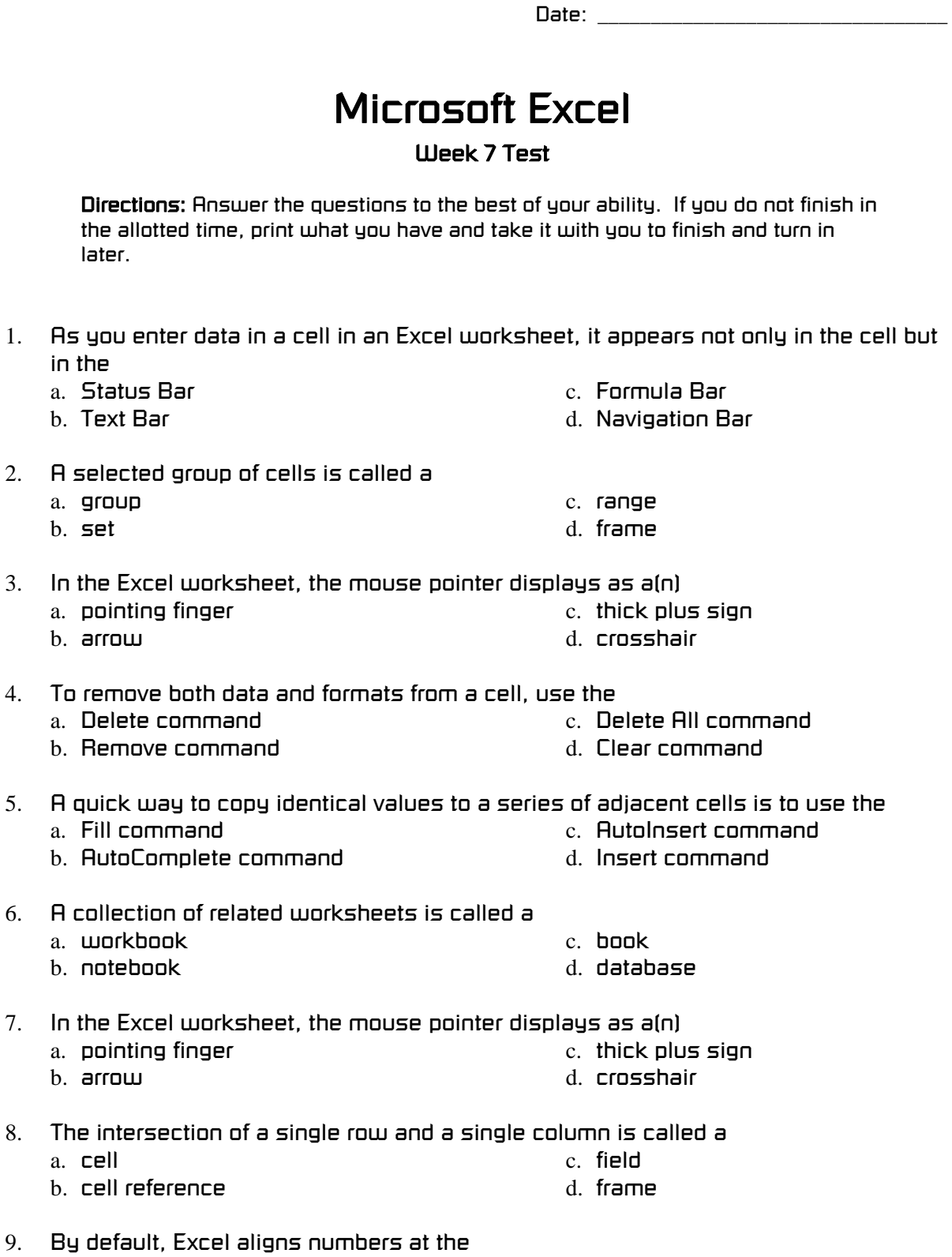

*Name: \_\_\_\_\_\_\_\_\_\_\_\_\_\_\_\_\_\_\_\_\_\_\_\_\_\_\_\_\_\_\_\_* 

a. *left side of a cell*  b. *center of a cell* 

c. *right side of a cell* 

d. *top of a cell* 

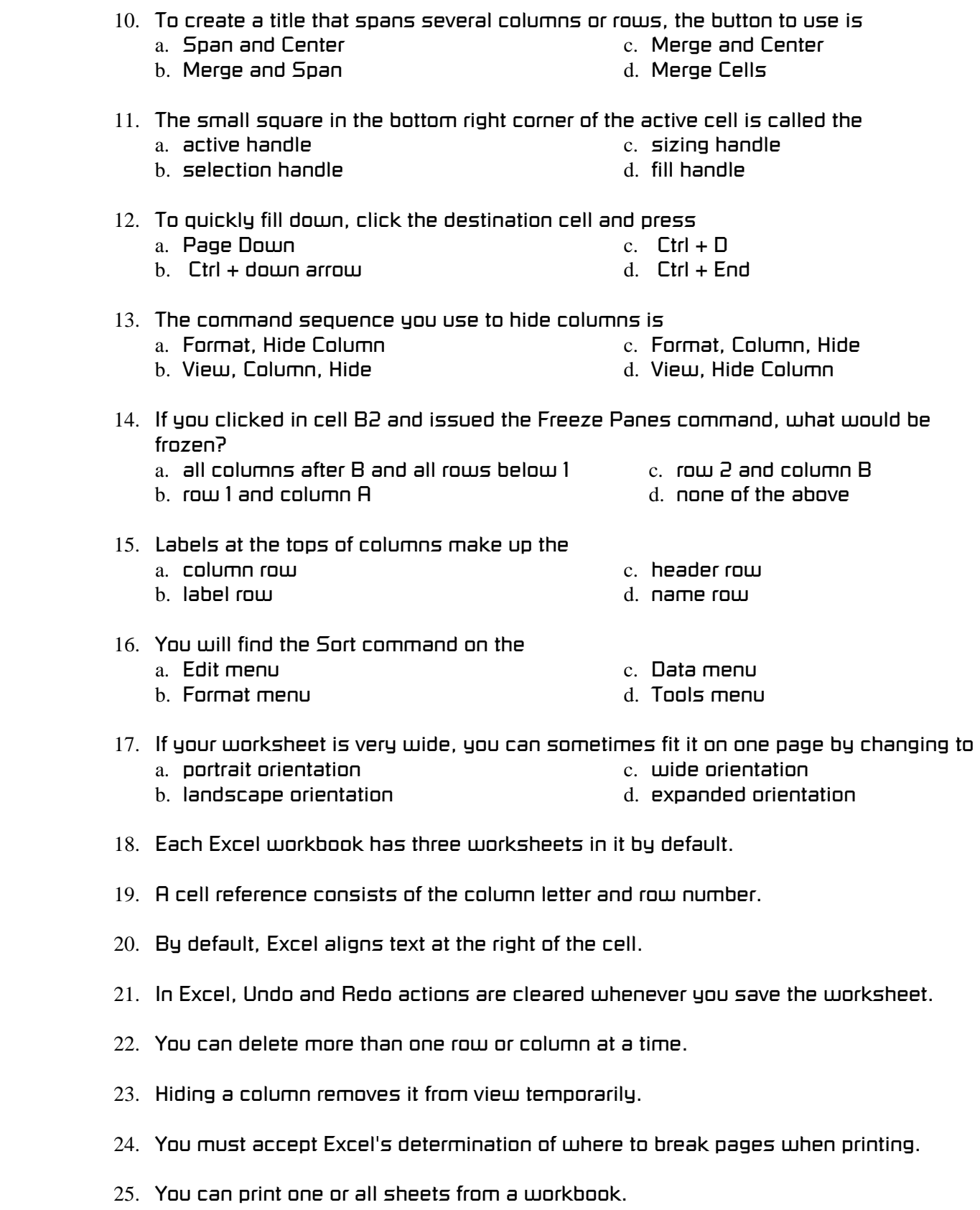

- 26. *A spreadsheet is a grid of rows and columns containing only numbers.*  ??
- 27. *A worksheet is the same as a spreadsheet.*  ??
- 28. *Rows in a worksheet are identified by numbers.*  ??
- ?? 29. *To remove cell data, you can simply press the Delete key.*
- ?? 30. *When data is too wide for a cell, Excel might display a series of number signs (###).*
- ???????????????????????????????? 31. *When formatting currency values using the Cells dialog box, you can choose whether to display the dollar sign.*
- ?? 32. *If you Undo an action from the Undo list, Excel will also undo all actions listed above it on the list.*
- ?? 33. *You must delete rows or columns one at a time.*
- 34. *When you copy or move data, formats applied to those cells are also copied or*  ?? *moved.*
- ?? 35. *To quickly fill to the right, click in the destination cell and press Ctrl + R.*
- 36. *If desired, you can add new worksheets in your current Excel file.*  ??
- ?? 37. *After you hide columns, you must close and reopen the worksheet to unhide the columns.*
- ?? 38. *If you sort a last name column in ascending order, Adams would come first and Williams last.*
- $??$ 39. *If you have labels at the top of your columns, you must sort them along with other data.*
- ?? 40. *You can print an entire worksheet or only a range of cells.*